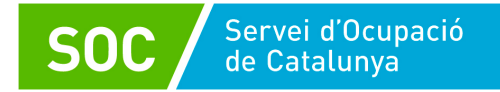

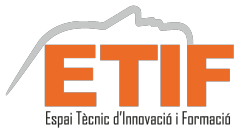

# **Prova objectiva d'avaluació dels aprenentatges**

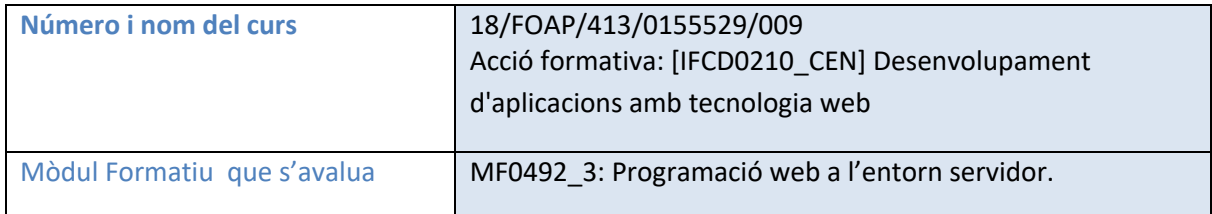

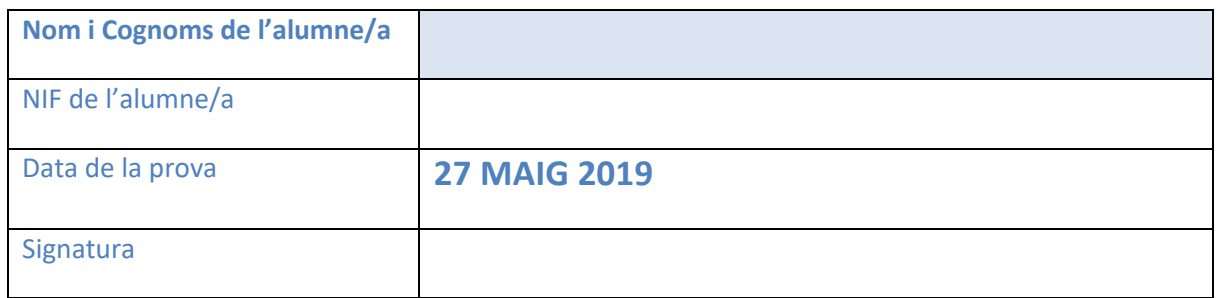

# **INSTRUCCIONS DE LA PROVA**

La prova consisteix en un qüestionari de "N " ítems amb quatre alternatives de resposta.

Ex. "Què es una base de dades?"

- a. Un programa de lògica.
- b. Una funció sense relacions.
- **c. Un conjunt de dades relacionades.**
- d. Un objecte amb molts números.

• Només una de les alternatives és correcta.

• Contesti directament en aquest document senyalant amb un cercle aquella alternativa que consideri correcta. En cas d'error s'haurà d'invalidar traçant una creu en la resposta errònia i a continuació marcar amb un cercle la resposta correcta.

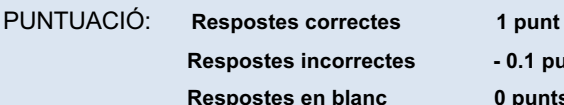

 **Respostes incorrectes - 0.1 punts C** 0 punts

**Puntuació mínima exigida: N**

**ITEMS** (Coneixements, aplicació i comprensió)

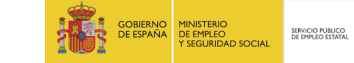

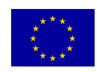

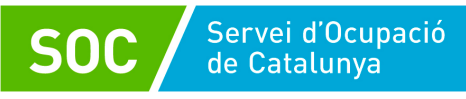

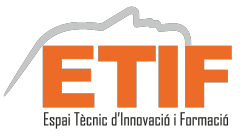

#### **1. Las variables en PHP siempre empiezan por…**

- A.  $\oint$  (dólar)
- B.  $\oint$  (dólar y guión bajo)
- C. (punto)

D. Podemos escribirlas con el nombre que queramos y no hace falta que empiece por ningún carácter especial

#### **2. Si tenemos dos variables de tipo numérico \$num1 y \$num2**

- A. Con el símbolo más ( + ) se concatenan
- B. Con el símbolo más ( + ) se suman
- C. Con el símbolo ( \_) se concatenan
- D. Con la barra vertical ( | ) se concatenan

# **3. Si recorremos un array con el bucle foreach (\$array as \$nombre=>\$valor). Para saber el valor de los índices ¿qué variable tenemos que mirar?**

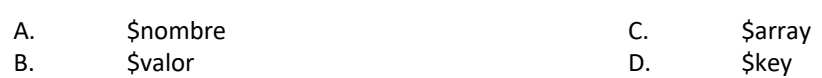

# **4. Si queremos enviar datos de forma visible en la url de la página. ¿Por qué método lo enviaremos?**

A. POST B. GET C. POST y GET indistintamente D. No se puede

#### **5. Para comparar dos variables para saber si son iguales utilizaremos**

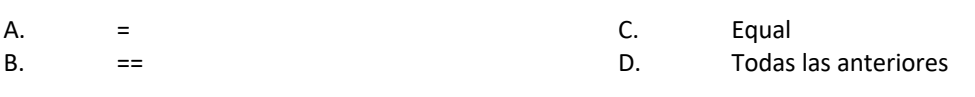

#### **6. Echo y print\_r:**

- A. *echo* imprime por pantalla cualquier tipo de variable y *print\_r* lanza a la impresora el código de la página.
- B. *echo* sirve para sacar por pantalla variables de tipo *texto* y *print\_r* variables de tipo *array*.
- C. *echo* saca por pantalla el valor de cualquier tipo de variable, y *print\_r* sólo de tipo *array*.
- D. Son variables de sistema que hay que declarar al principio de la página.

# **7. Para poder acceder a un atributo de un objeto ¿qué símbolo se utiliza?**

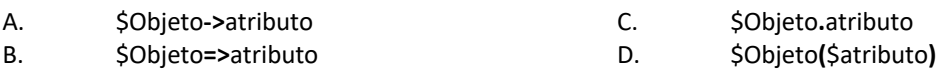

#### **8. El método \_\_construct() dentro de una clase se llama cuando:** A. Lo llamamos explícitamente con \$objeto-> construct(); B. No se llama nunca, es una función interna de la clase para realizar operaciones dentro de ella.

- C. Cada vez que se llame a un método pasa primero por el constructor.
- D. Al crear un objeto nuevo basado en esa clase con la palabra new

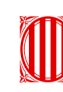

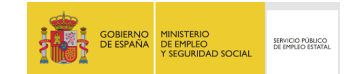

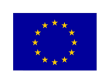

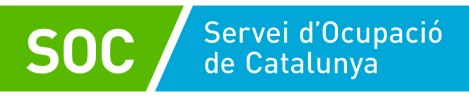

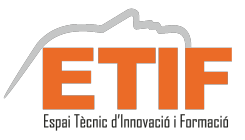

#### **9. Para que sirve mysqli\_fetch\_assoc**

- A. Devuelve un solo registro en un array asociativo
- B. Devuelve todos los registros de una tabla
- C. Devuelve un solo registro en un array numérico.
- D. Esta instrucción no existe

#### **10. Las variables Superglobals**

- A. Son variables que creamos nosotros para guardar datos
- B. Son arrays aosciativas que empiezan por \$\_ y las rellena el propio php.
- C. No existen.
- D. Son constantes de configuración que no se pueden utilizar en el código.

# **11. En lenguaje SQL, para crear, modificar y borrar objetos (estructura) de base de datos (tablas, vistas, …) se utiliza:**

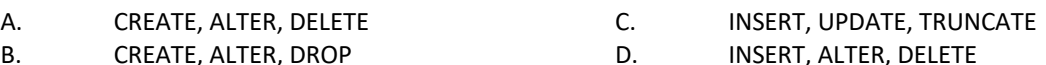

B. CREATE, ALTER, DROP

# **12. Cuál de las siguientes afirmaciones es cierta en una BBDD**

- A. Una clave primaria tiene que ser siempre numérica
- B. Una clave primaria identifica de forma única un registro dentro de una tabla
- C. La clave siempre tiene que ser autonumérica
- D. Ninguna de las anteriores

# **13. Las claves foráneas (FK)**

- A. Sirven para interrelacionar tablas
- B. Sólo pueden ser numéricas
- C. Sólo puede haber una en una tabla
- D. Ninguna de las anteriores

# **14. ¿Cuál es el orden correcto para crear una consulta a base de datos?**

- A. Select, from, where, order by
- B. Select, where, from, group by
- C. Select, where, from, order by
- D. Select, from, where, order by, group by

#### **15. XAMPP**

- A. Es una aplicación que instalamos en nuestro ordenador local para convertirlo en un servidor web
- B. Entre otros programas instala el traductor php (Apache) y la base de datos MySQL
- C. Utiliza phpMyAdmin para la gestión de la base de datos MySQL
- D. Todas son ciertas

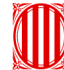

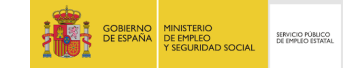

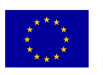

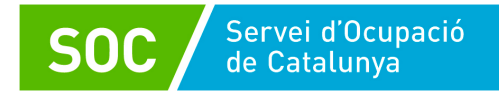

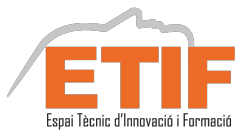

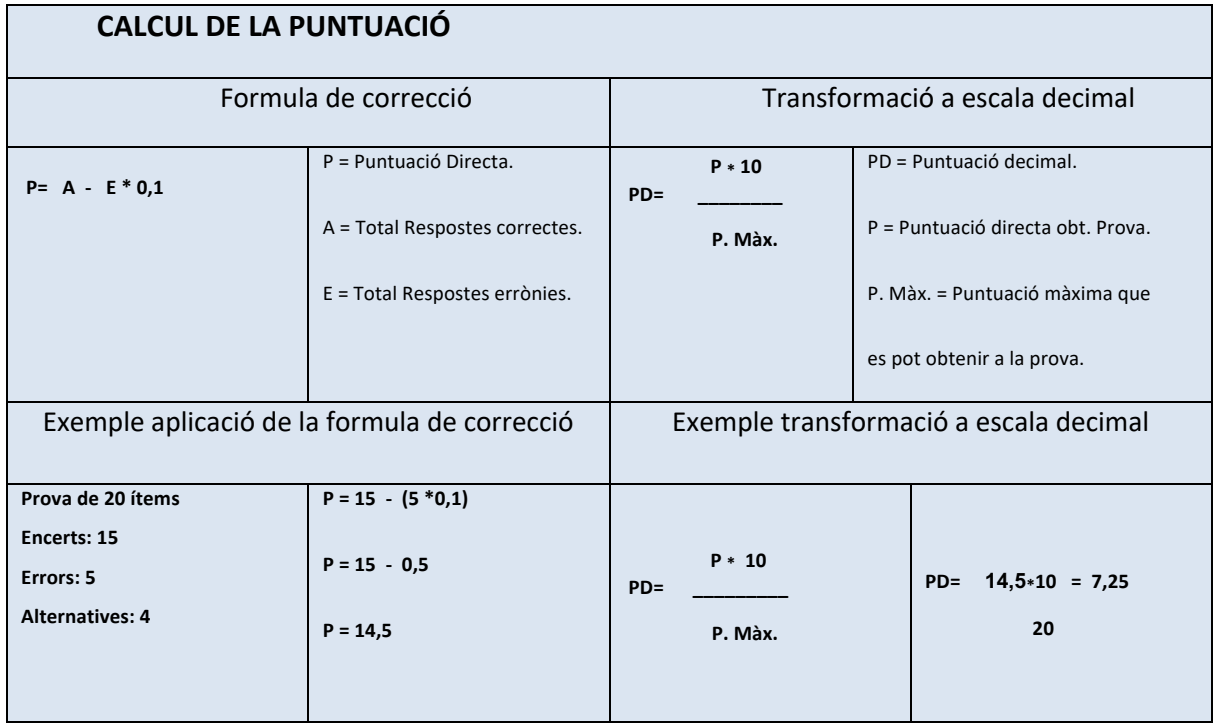

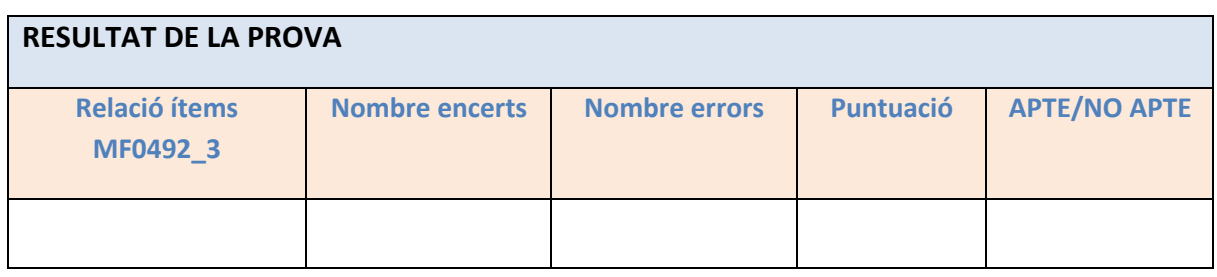

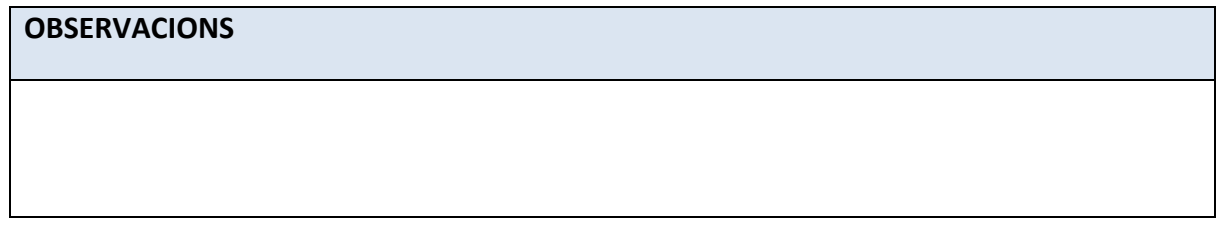

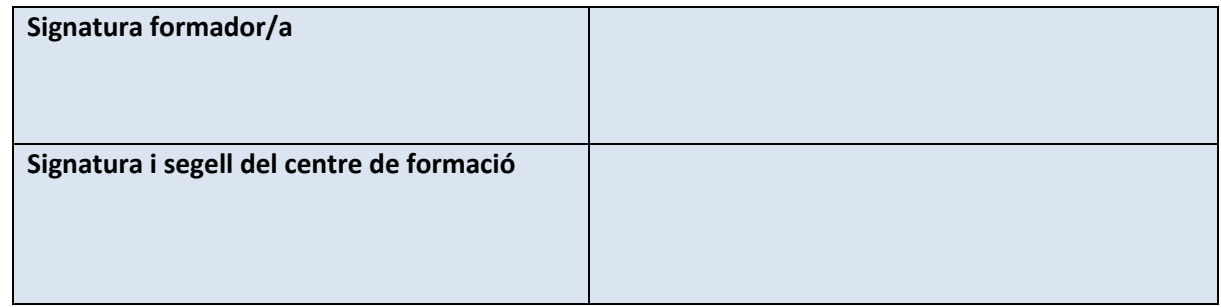

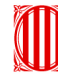

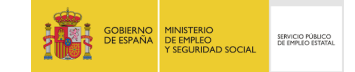

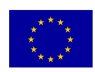